# Basic Search and Full Text Access from HeinOnline

Revised since 09/11/2021

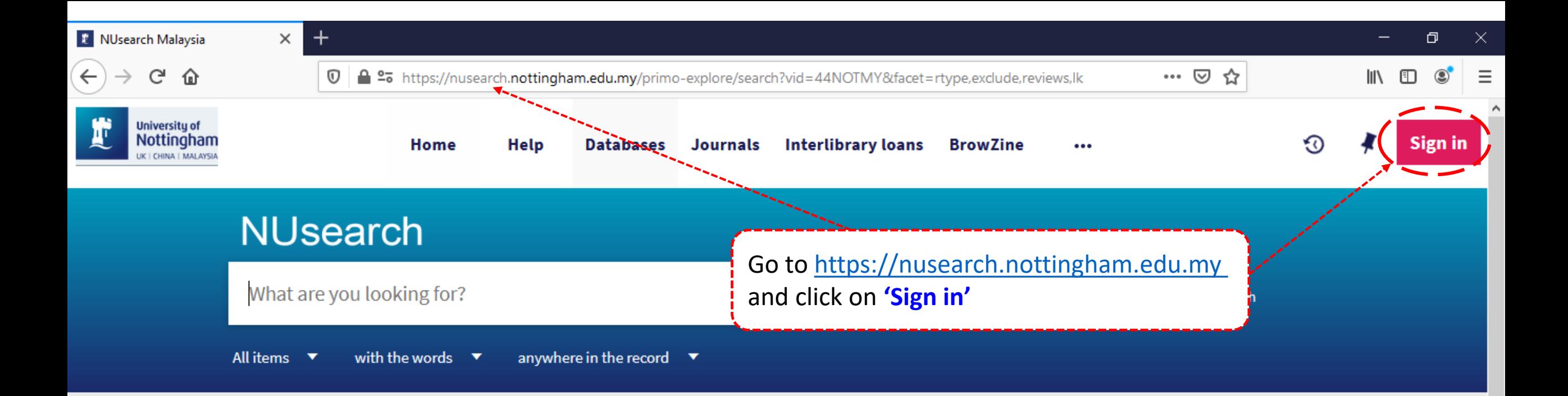

## **Welcome to NUsearch Malaysia**

NUsearch has been updated with new features. NUsearch has been updated! Read about all the new features and enhancements in our August release notes.

Due to scheduled maintenance, NUsearch may be unavailable weekly from 11pm Saturday to 2am Sunday.

## Where can I get help?

Need help? is always available from the NUsearch menu, and further help and support can be found on the Library website.

# Free e-resources available during the Covid-19 period

The Library has created an alphabetical list of free e-resources (e-books, streaming video, e-journals)

**News** 

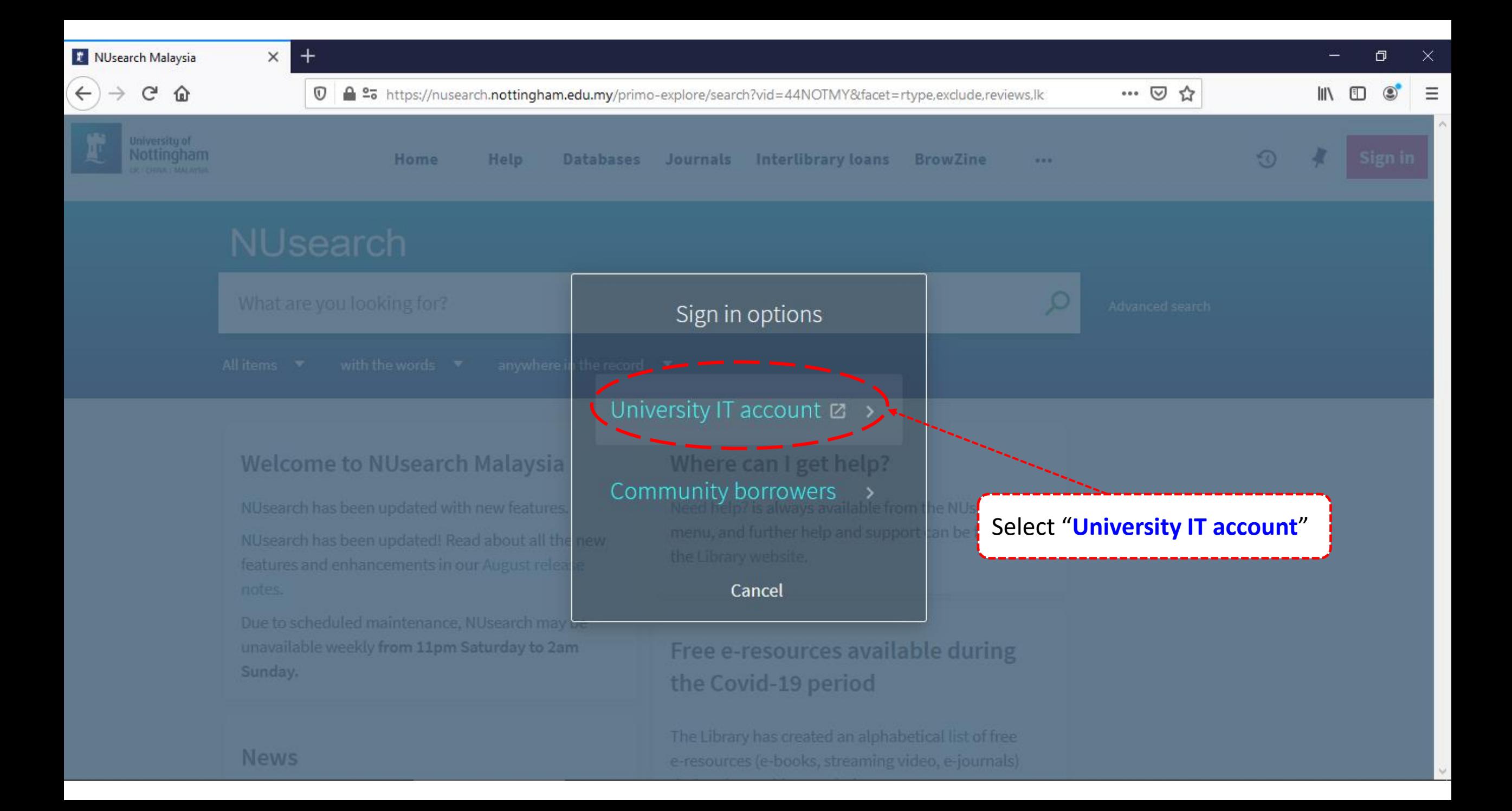

 $+$ 

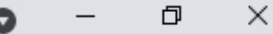

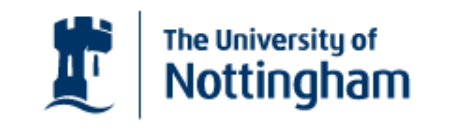

UNITED KINGDOM - CHINA - MALAYSIA

**Welcome to The University of Nottingham's** Malaysia Campus' Shibboleth IDP Service

#### **Login to NUsearch Malaysia**

#### **Username**

Username only; e.g., kexxx1

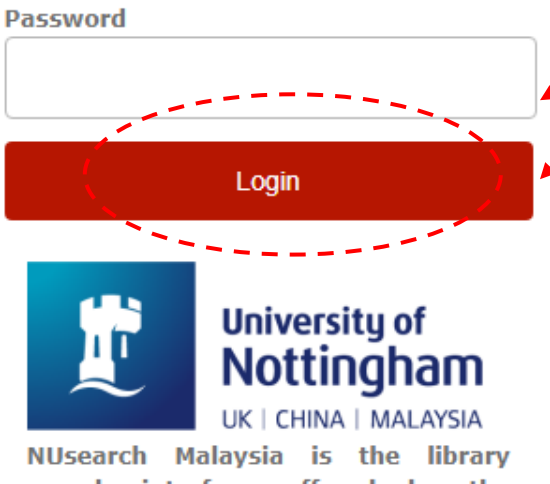

Type in your 'university username & password' and click on 'Login'

Note: Please ensure that you are at the authentication page with the Malaysia url link (.edu.my)

NUsearch Malaysia is the library search interface offered by the Malaysia campus at the University of **Nottingham** 

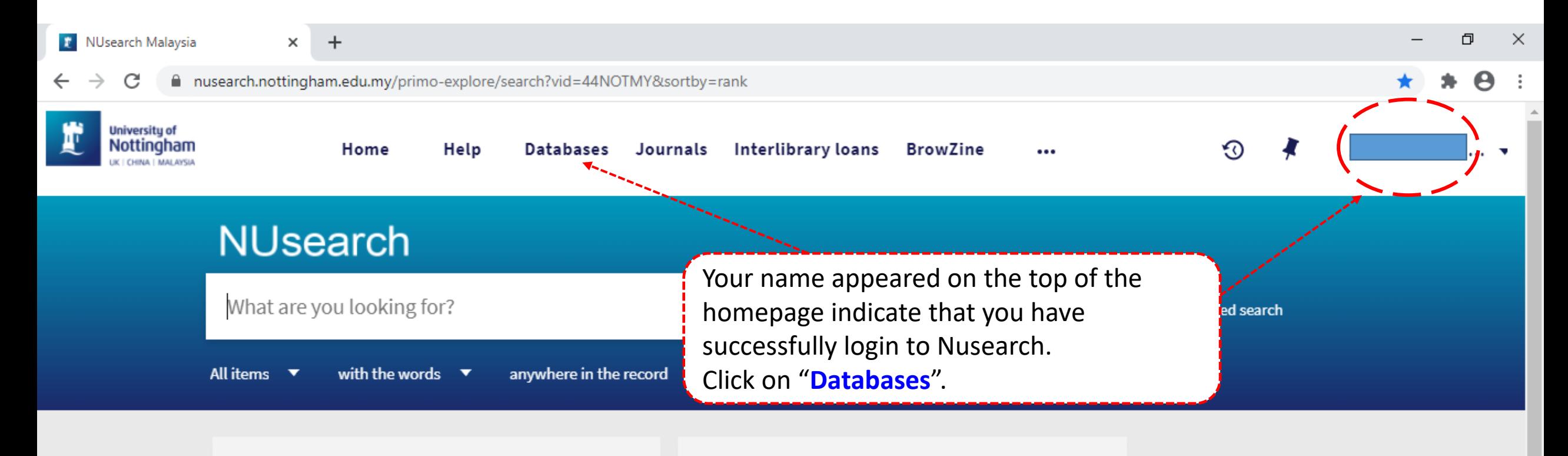

### Welcome to NUsearch Malaysia

NUsearch has been updated with new features.

NUsearch has been updated! Read about all the new features and enhancements in our August release notes.

Due to scheduled maintenance, NUsearch may be unavailable weekly from 11pm Saturday to 2am Sunday.

## Where can I get help?

Need help? is always available from the NUsearch menu, and further help and support can be found on the Library website.

# Free e-resources available during the Covid-19 period

The Library has created an alphabetical list of free eresources (e-books, streaming video, e-journals)

**News** 

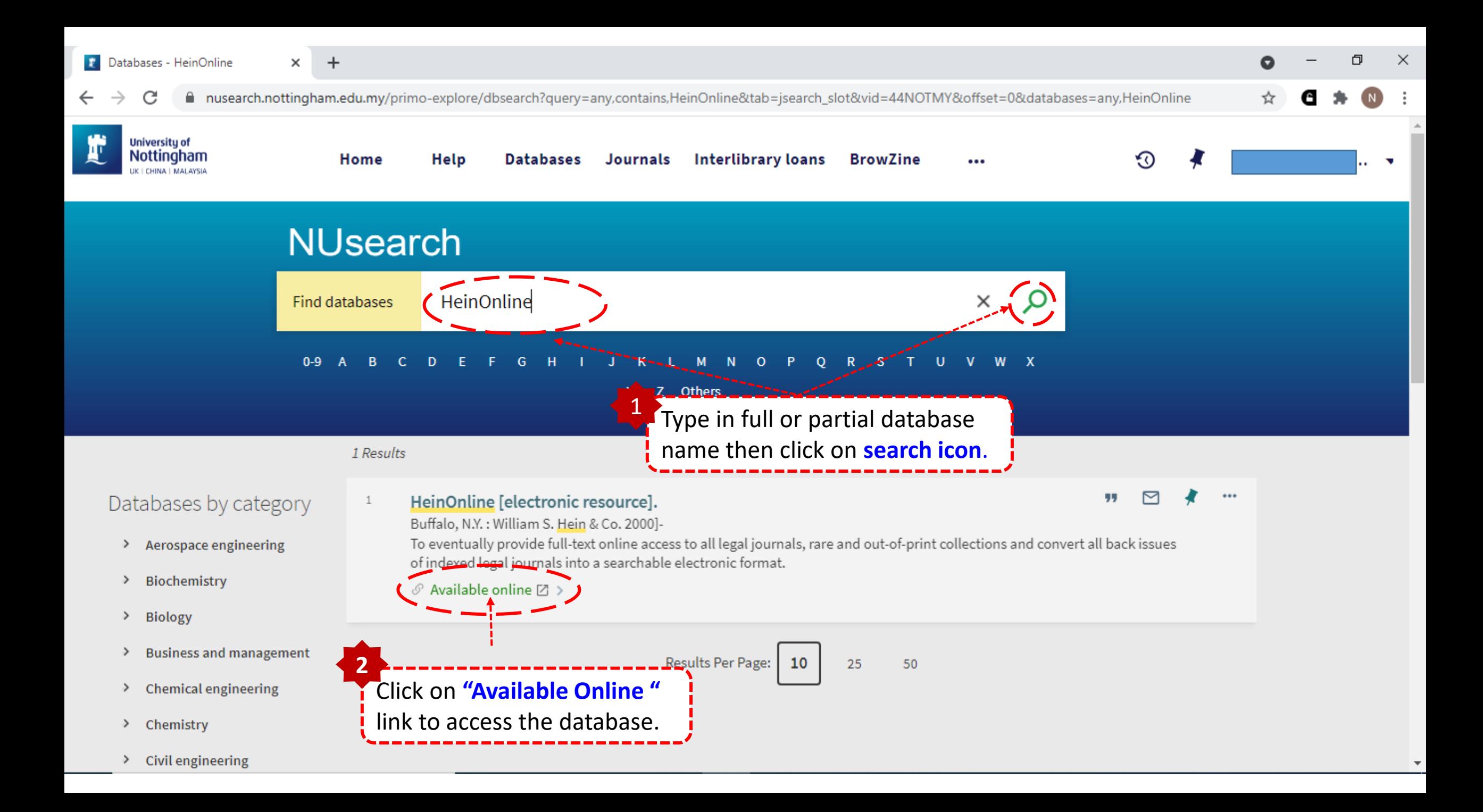

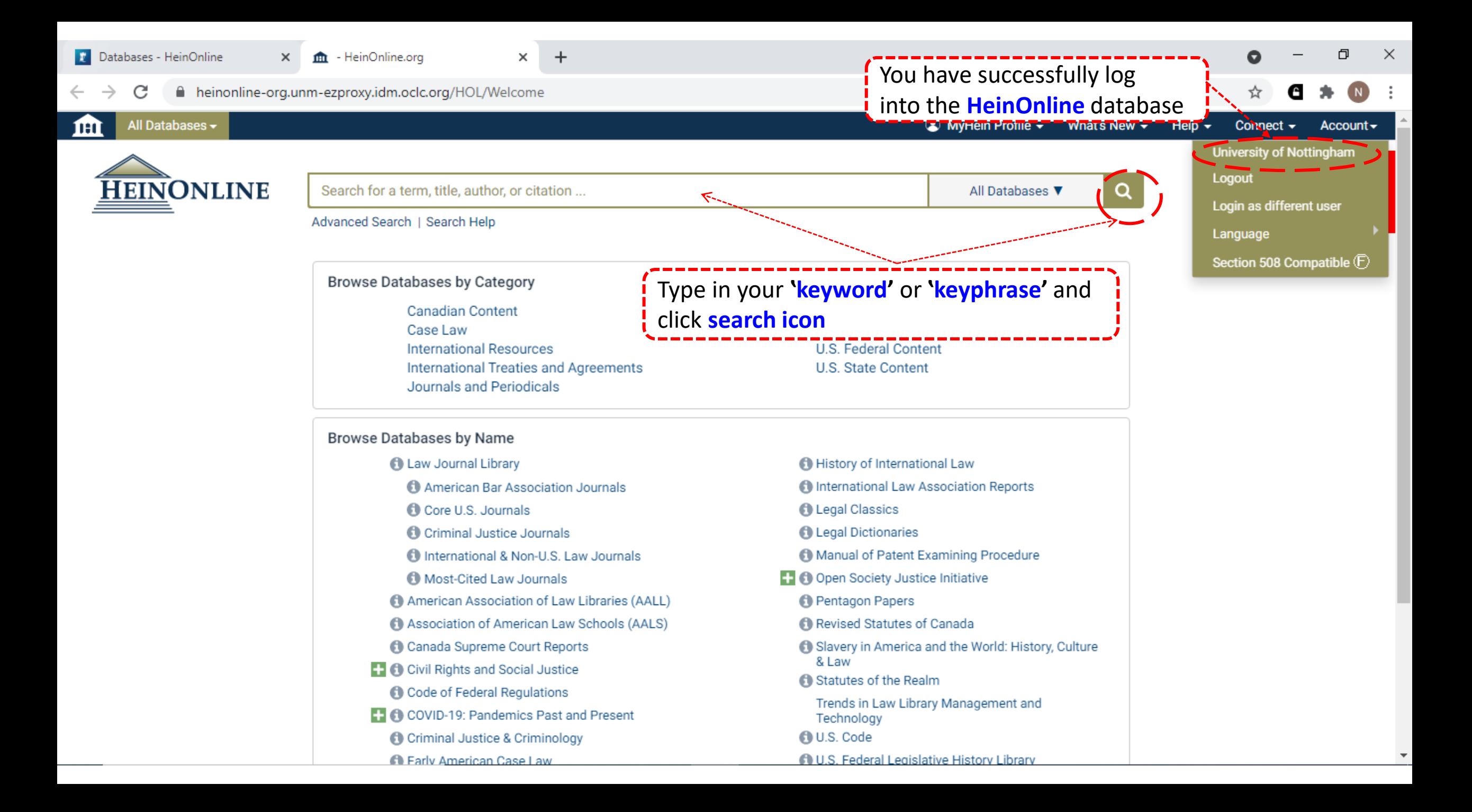

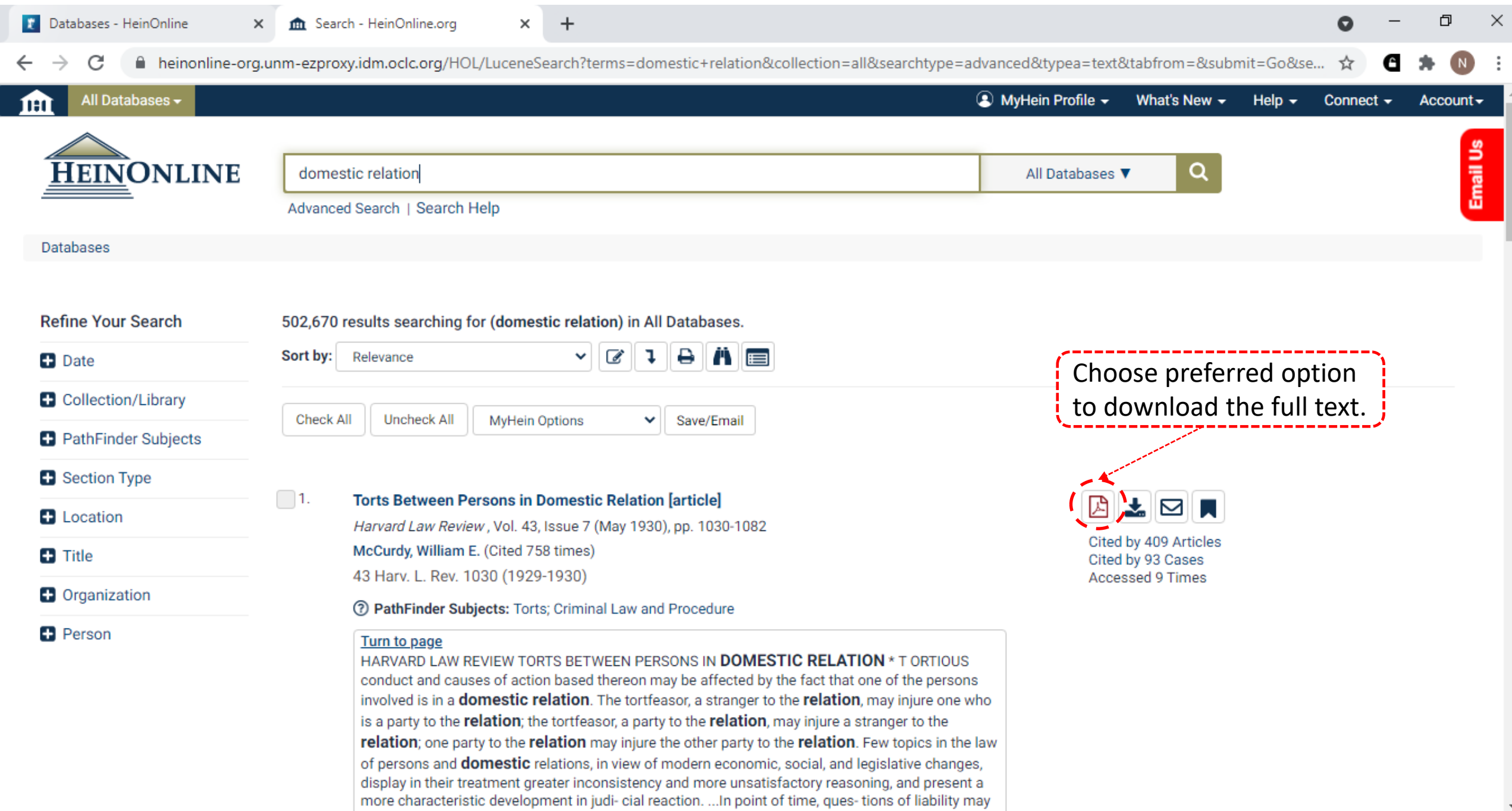

 $\overline{\mathbf{v}}$ 

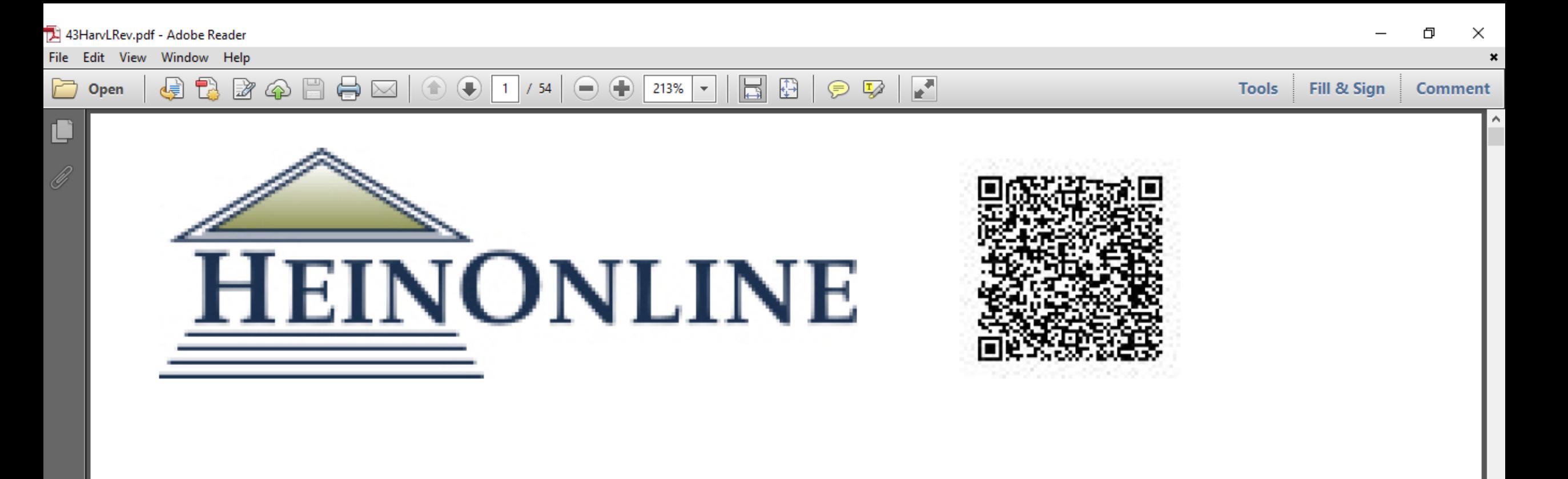

DATE DOWNLOADED: Tue Nov 9 01:42:45 2021 SOURCE: Content Downloaded from HeinOnline

Citations:

Bluebook 21st ed. William E. McCurdy, Torts Between Persons in Domestic Relation, 43 HARV. L. REV. 1030  $(1930).$